# Cheatography

# nus cs1010s python Cheat Sheet by otkl via cheatography.com/179565/cs/37358/

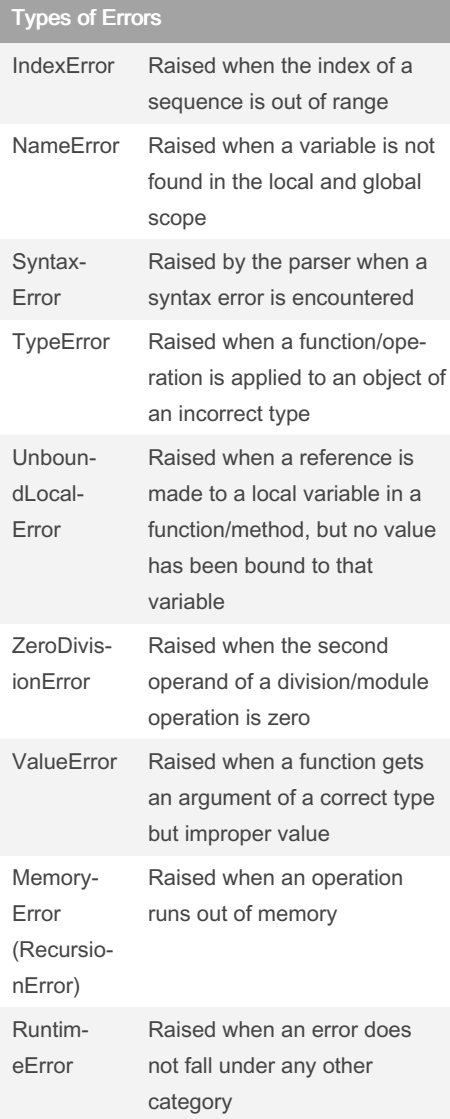

By otkl

cheatography.com/otkl/

## Alphabetical Order (ASCII Table, ord & chr)

```
48: 0 49: 1 50: 2 51: 3 52: 4 53: 5 54: 6 55: 7
56: 8 57: 9 58: : 59: ; 60: < 61: = 62: > 63: ?
64: @65: A 66: B 67: C 68: D 69: E 70: F 71: G
72: H 73: I 74: J 75: K 76: L 77: M 78: N 79:
O 80: P 81: Q 82: R 83: S 84: T 85: U 86: V
87: W 88: X 89: Y 90: Z
97: a 98: b 99: c 100: d 101: e 102: f 103: g
104: h 105:i 106: j 107: k 108: l 109: m 110:
n 111: o 112: p 113: q 114: r 115: s 116: t
117: u 118: v 119: w 120: x 121: y 122:z
ord('A') = 65, chr(66) = 'B'0 < 9 < 'A' < 'Z' < 'a' < 'z'ABCDEFGHIJKLMNOPQRST
UVWXYZ
```
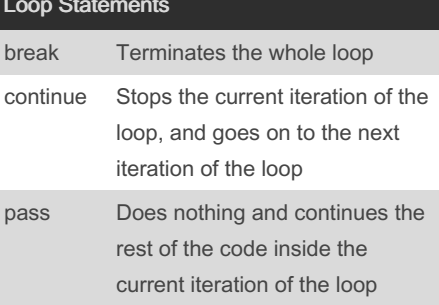

## **Boolean Values**

False evaluates to 0;  $int(False) == 0$ , while True evaluates to 1;  $int(True) = 1$ On the other hand, any empty str, tuple, list (", (), []), the value 0 and None evaluates to False; bool(0/None/""/()) = False, and any other expression will evaluate to True; bool(1/-95/"CS1010S is fun"/("C", "S", "S", "U", "C", "K", "S")) = True

Not published yet. Last updated 19th April, 2023. Page 1 of 2.

# **String Slicing Mechanism**

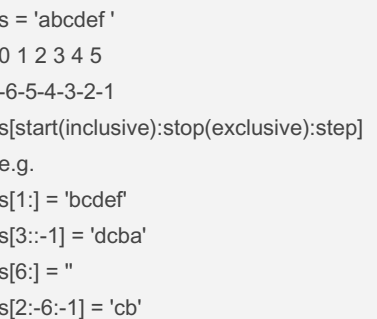

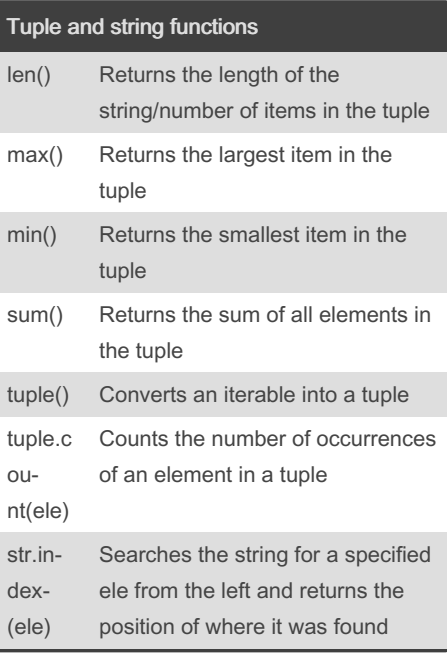

# Checking data type

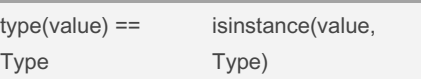

#### Sponsored by ApolloPad.com

Everyone has a novel in them. Finish Yours! https://apollopad.com

# Cheatography

# nus cs1010s python Cheat Sheet by [otkl](http://www.cheatography.com/otkl/) via [cheatography.com/179565/cs/37358/](http://www.cheatography.com/otkl/cheat-sheets/nus-cs1010s-python)

### Orders of Growth (OOG)

 $O(1) < O(\log n) < O(n) < O(n \log n) < O(n^2)$  $<$  O(2<sup>n</sup>)  $<$  O(n!)  $<$  O(n<sup>n</sup>) O(1): Indexing, replacing variable name

O(log n): Constantly halving/doubling a number (depending on direction)

O(n): Going through the whole tuple/string (for loop/recursion)

 $O(n^2)$ : Going through the whole tuple once for each element (Usually nested for loop)  $O(2^n)$ : The tree splits into  $2/x$  number of branches for each level (Usually for recursion tree)

Sample Answer:

Time: O(n), there is a total of n recursive calls.

Space: O(n), there is a total of n recursive calls, and each call will take up space on the stack.

Time: O(n), the loop will iterate n times. Space: O(1), no extra memory is needed because the variables are overwritten with the new values.

#### Big O Notation

Time Complexity: Sum of time taken at each level of the recursion tree (number of recursive calls, intensive operations) Time Complexity: Count the loops, and the intensive operations (eg string concatena‐ tion) Space Complexity: Height of the recursion tree (Also check for strings, tuples, etc) Space Comple‐ xity: Count the variables stored (need to store individual chars

# String Concatenation String concatenation takes O(n) time def concat(s1, s2): # Time:  $O(len(s1) + len(s2))$  $return s1 + s2$ >>>  $concat("CS", "1010S")$ 'CS1010S' String Concatenation (2) String concatenation takes O(n) time  $def f(n):$  $result = ""$ for  $i$  in range(n): result +=  $"a" # not an O(1) operation$ return result Time complexity =  $0(n**2)$ Space complexity =  $O(n)$

## String Slicing

#### String slicing takes O(n) time (n = length of slice)

```
def slice(s): # Time: O(len(s))return s[1:]
```

```
\gg slice("CS1010S")
'S1010S'
```
# String Slicing (2)

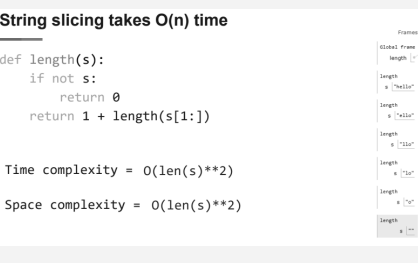

### Extra OOG

```
def f(n):<br>if n <= 1:<br>return 1
     return 1<br>
else: \bullet<br>
for 1 in range(n):<br>
res += 1<br>
return res + f(n/2) + f(n/2)<br>
.
Time complexity = O(nlogn)
```
Space complexity =  $O(logn)$ 

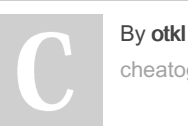

[cheatography.com/otkl/](http://www.cheatography.com/otkl/)

for strings)

Not published yet. Last updated 19th April, 2023. Page 2 of 2.

# Sponsored by ApolloPad.com Everyone has a novel in them. Finish Yours! <https://apollopad.com>

## Counting Change Problem

count\_leaves(<br>if tree == ()<br>return 0<br>elif is\_leaf(

 $\begin{array}{l} \mbox{of count\_change}(\mbox{amount, kind}, \sigma_1^t.\mbox{cots}), \\ \mbox{def value\_code}(\mbox{single}, \sigma_2^t.\mbox{cots})\\ \mbox{const.} = (100, 50, 50, 20, 10, 5, 1) \\ \mbox{cots.} = (100, 50, 20, 10, 5, 1) \\ \mbox{refuence}(\mbox{cots})\\ \mbox{if kines\_of\_cos} = 0 \mbox{ or amount } 0\\ \mbox{if kines\_of\_cos} = 0 \mbox{ or amount } 0\\ \mbox{else:} \\ \mbox{self amount = 0}\\$ 

Copy of Tree

copy\_tree(tree):<br>output = ()<br>for immage(len(tree)):<br>if type(tree[i]) == tupl<br>temp = copy\_tree(tree<br>output += (temp,)<br>olso:

utput += (tree[i],

return ()<br>else:<br>return flatten(data[0]) + flatten(data[1:])<br>se:

 $[0]$ ) + count\_l

Flatten Tuples

def flatten(data):<br>if isinstance(data, tuple):<br>if len(data) == 0: isinstance(data<br>if len(data) =<br>return ()

return fiat<br>else:<br>return (data,)

Counting Leaves

#### Towers of Hanoi

 $\cdot_{10}$ 

|<br>|if n == 1;<br>|if n == 1;<br>|return ((src, dst),) return ((src, dst),)<br>else:<br>return hanoi(n-i, src,